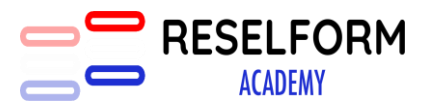

Mis à jour le 03/12/2021

# **CRÉATION D'ENTREPRISE**

## **RESELFORM ACADEMY**

 **Adresse : 55 rue Thiers, 92100 BOULLOGNE BILLANCOURT Téléphone : 07 49 26 26 33 Mail : d.benech@reselform.fr**

*RESELFORM ACADEMY SAS – Capital de 1 000 €uros – SIRET : 89109873300035– NDA : 11756185075 Adresse : 55, rue Thiers 92100 Boulogne Billancourt – Tel : 07 49 26 26 33- Mail : d.benech@reselform.fr*

### **CRÉATION D'ENTREPRISE**

#### **PUBLIC :**

Toute personne qui souhaite acquérir des compétences dans le domaine de la création

- d'entreprise en se spécialisant sur les techniques suivantes :
	- Créer ma micro-entreprise
	- Tout savoir sur lead Facebook
	- Avoir une comptabilité́ exemplaire
	- Tout savoir sur campagnes sms
	- Tout savoir sur campagnes courriels
	- Tout comprendre sur la tva, l'Urssaf et le rsi

#### **PRE-REQUIS** :

Aucun prérequis

#### **OBJECTIFS OPERATIONNELS ET EVALUABLES :**

- Être capable de s'organiser afin de préparer sa reprise ou sa création d'entreprise
- Être capable de calculer et interpréter vos prévisionnels financiers afin d'analyser correctement vos résultats, plans de financement, budgets de trésorerie
- Être capable de comprendre et de réaliser un bilan financier et prévisionnel afin de connaître les informations nécessaires à l'établissement des prévisionnels
- Être capable d'élaborer les états prévisionnels
- Être capable de construire son business plan financier
- Être capable de sonder les différentes formes juridiques de l'entreprise
- Être capable d'étudier les avantages et les inconvénients des différentes formes d'entreprise
- Être capable d'étudier les différentes démarches/formalités à accomplir lors de la création ou la reprise d'une entreprise

#### **DUREE** :

**20 heures** de formation

#### **MOYENS PEDAGOGIQUES** :

THEORIE ET PRATIQUE - Les moyens pédagogiques utilisés sont :

- Un quizz d'entré
- Un support de cours
- Un quizz final

#### **PROCESSUS D'EVALUATION** :

Notre processus d'évaluation est mis en place à travers une évaluation pré-formative, à chaud et à froid et auto-évaluation.

#### **ACCES A LA FORMATION** :

Sur entretien téléphonique et physique

#### **ACCESSIBILITE** :

Les dates de formations sont choisies au moment de la contractualisation. L'environnement doit être approprié à la formation.

Accessible aux personnes en situation de handicap depuis le domicile pour tout autre handicap, rapprochez-vous de nos équipes afin de vous proposer une solution adaptée Délai de rétractation de 15 jours avant lesquels la formation ne peut démarrer.

#### **MATERIEL** :

PC et connexion internet

*RESELFORM ACADEMY SAS – Capital de 1 000 €uros – SIRET : 89109873300035– APE : 7022Z*

## **LE PROGRAMME**

#### **MODULE 1 : COMMENT CREER MA MICRO-ENTREPRISE**

Lorsque l'on veut se lancer dans l'entreprenariat on ne sait jamais trop savoir par où commencer. Ce module va tout d'abord expliquer qu'est-ce que le statut de micro-entreprise, qui est éligible à être sous ce statut, quelles sont ses caractéristiques techniques et enfin comment concrètement l'obtenir.

#### Objectifs :

-Fixer les bases et les premières étapes concrètes pour créer sa structure de micro-entreprise

-Savoir et comprendre les mécanismes sociaux et fiscaux de ce statut.

-Comprendre et appliquer une gestion bancaire et de facturation

#### **MODULE 2 : TOUT SAVOIR SUR LEAD FACEBOOK**

Après avoir créé son statut, un entrepreneur va en premier lieu mettre en avant un service qu'il va vendre ou des produits. Pour cela l'entrepreneur va devoir trouver des moyens pour obtenir ses premiers clients. Dans cette formation nous verrons dans un premier temps la définition et l'intérêt majeur du LEAD pour le développement d'une clientèle. Dans un second temps, nous verrons le cheminement d'un lead c'est-à-dire son chemin de sa création jusqu'à sa transformation en client. Enfin, nous apprendrons comment concrètement créer ce Lead.

#### Objectifs :

-Définir et comprendre ce qu'est un Leads.

-Traiter ce Lead de la meilleure manière possible pour pouvoir le transformer en client.

-Créer concrètement et intelligemment un Lead de qualité pour le convertir au mieux.

#### **MODULE 3 : COMMENT AVOIR UNE COMPTABILITÉ EXEMPLAIRE**

Un des facteurs majeurs de la réussite pour un entrepreneur est la gestion de sa comptabilité. La trésorerie pour une entreprise est la priorité absolue. Ainsi, nous allons voir dans cette formation les meilleurs moyens d'avoir une comptabilité exemplaire et de pouvoir rapidement faire grossir sa trésorerie tout en ne pas mélangeant ses revenus privés et professionnels.

Objectifs :

-Gérer, provisionner et anticiper ses dépenses professionnelles.

-Accroitre sa trésorerie.

-Savoir éviter les pièges des factures impayées

#### **MODULE 4 : TOUT SAVOIR SUR CAMPAGNES SMS**

Après avoir créée sa clientèle, il faut savoir la satisfaire d'une part et d'une autre part il faut savoir la fidéliser. Ainsi cette formation apprendra d'une part qu'elles sont les objectifs d'une campagne SMS, d'une autre part quels outils il faut utiliser pour réaliser ses campagnes et enfin analyser et comprendre les statistiques de ses différentes campagnes.

#### Objectifs :

-Comprendre l'impact de telles campagnes sur la fidélisation et l'acquisition de sa clientèle.

-Comprendre et utiliser les outils pour réaliser ses campagnes

-Connaitre les définitions des mots techniques des campagnes SMS

-Comprendre, analyser et interpréter les retours statistiques.

#### **MODULE 5 : TOUT SAVOIR SUR CAMPAGNES EMAILING**

Après avoir créée sa clientèle, il faut savoir la satisfaire d'une part et d'une autre part il faut savoir la fidéliser. Ainsi cette formation apprendra d'une part qu'elles sont les objectifs d'une campagne SMS, d'une autre part quels outils il faut utiliser pour réaliser ses campagnes et enfin analyser et comprendre les statistiques de ses différentes campagnes.

#### Objectifs :

-Comprendre l'impact de telles campagnes sur la fidélisation et l'acquisition de sa clientèle.

-Comprendre et utiliser les outils pour réaliser ses campagnes

*RESELFORM ACADEMY SAS – Capital de 1 000 €uros – SIRET : 89109873300035– APE : 7022Z*

-Connaitre les définitions des mots techniques des campagnes SMS -Comprendre, analyser et interpréter les retours statistiques.

#### **MODULE 6 : BUSINESS PLAN ET BUSINESS MODEL PIERRE ANGULAIRE DE LA VIE D'ENTREPRISE**

Vous l'aurez compris, créer son entreprise et trouver des clients ne sont pas les seuls moyens pour réussir. En effet, la gestion et l'organisation sont deux facteurs primordiaux pour la réussite d'un projet. L'outil du business plan permet d'établir ses projections financières tant aux niveaux des charges que du chiffre d'affaires. Le business model va permettre de structurer sa manière d'envisager ces futures actions, de consolider ses prix par rapport à son offre et de définir un rétro planning d'action pour le développement de l'entreprise.

#### Objectifs :

- -Comprendre ce qu'est un business plan
- -Comprendre ce qu'est un Business model
- -Connaitre les étapes de création d'un business plan
- -Connaitre les étapes de création d'un business model

#### **DEROULE PEDAGOGIQUE**

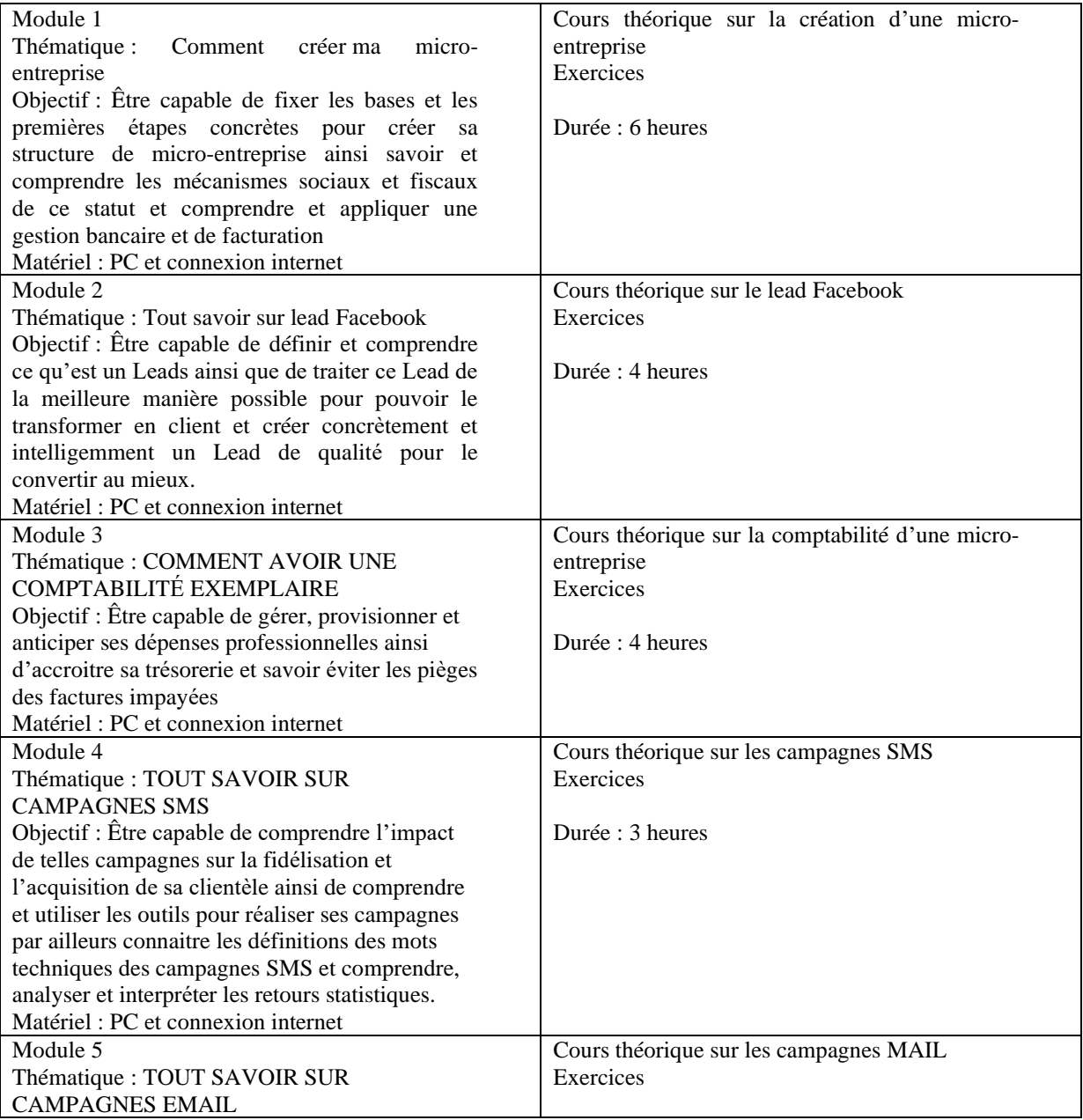

*RESELFORM ACADEMY SAS – Capital de 1 000 €uros – SIRET : 89109873300035– APE : 7022Z*

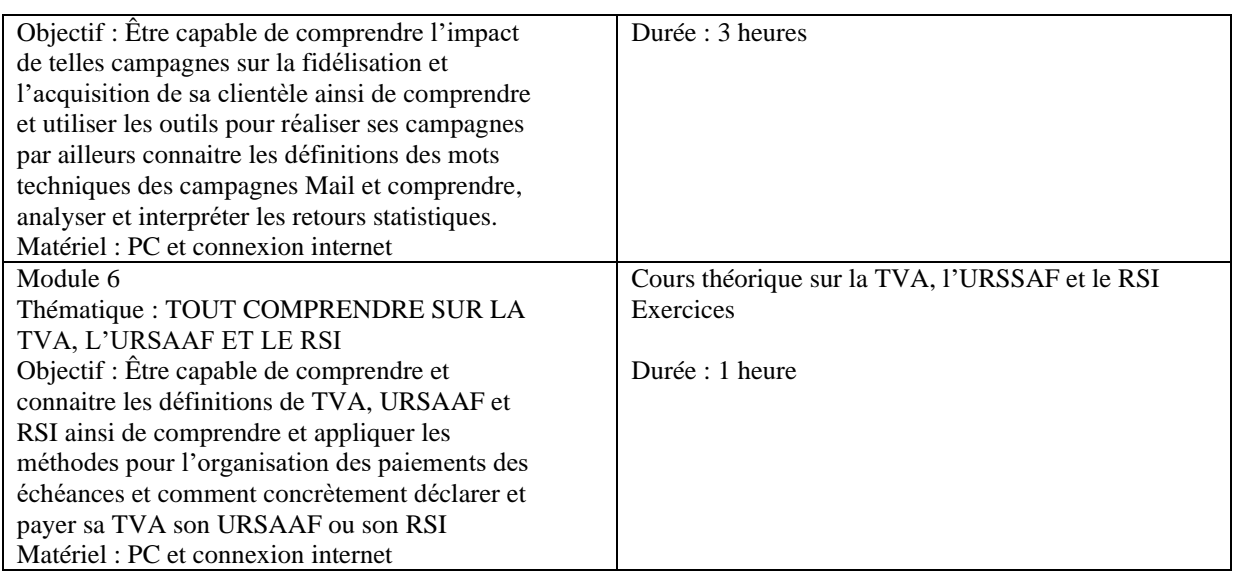